### <span id="page-0-0"></span>Jacobienne et Modèle Géométrique Inverse

Ludovic Hofer

28 septembre 2022

## Rappels de notation

- $Q$  : Espace angulaire
- $O$  : Espace opérationnel
- $G$  : Modèle géométrique direct
- $\mathcal{G}_i$  :  $i$ -ème élément de  $\mathcal G$
- *∂*f *∂*x : Dérivée partielle de f par rapport à x

## <span id="page-2-0"></span>La jacobienne

### Jacobienne : Matrice des dérivées partielles

$$
J_{i,j}(q) = \frac{\partial \mathcal{G}_i}{\partial q_j}
$$

$$
J(q) = \begin{pmatrix} \frac{\partial \mathcal{G}_1(q)}{\partial q_1} & \cdots & \frac{\partial \mathcal{G}_1(q)}{\partial q_n} \\ \vdots & \ddots & \vdots \\ \frac{\partial \mathcal{G}_k(q)}{\partial q_1} & \cdots & \frac{\partial \mathcal{G}_k(q)}{\partial q_n} \end{pmatrix}
$$

$$
J(q) = \begin{pmatrix} \frac{\partial \mathcal{G}(q)}{\partial q_1} & \cdots & \frac{\partial \mathcal{G}(q)}{\partial q_n} \end{pmatrix}
$$

### Utilités

- MGI : méthodes numériques
- $\bullet$  Vitesse dans l'espace opérationnel :  $\dot{\circ} = J(q)\dot{q}$

## Obtention des dérivées partielles : exemple simple

Modèle géométrique direct du robot

$$
{}^{0}T_{E}(q) = \mathcal{R}(\vec{z},q_{1})\mathcal{T}(\vec{x},L2)\,\mathcal{R}(\vec{z},q_{2})\mathcal{T}(\vec{x},L3)
$$

Dérivées partielles

$$
\frac{\partial^{0} \mathcal{T}_{E}(q)}{\partial q_{i}} = \frac{\partial \mathcal{R}(\vec{z}, q_{1}) \mathcal{T}(\vec{x}, L2) \mathcal{R}(\vec{z}, q_{2}) \mathcal{T}(\vec{x}, L3)}{\partial q_{i}}
$$

Pour chaque  $q_i$ , une transformation élémentaire impactée :

$$
\frac{\partial^0 \mathcal{T}_E(q)}{\partial q_1} = \frac{\partial \mathcal{R}(\vec{z}, q_1)}{\partial q_1} \mathcal{T}(\vec{x}, L2) \mathcal{R}(\vec{z}, q_2) \mathcal{T}(\vec{x}, L3)
$$

$$
\frac{\partial^{0} \mathcal{T}_{E}(q)}{\partial q_{2}} = \mathcal{R}(\vec{z}, q_{1}) \mathcal{T}(\vec{x}, L2) \frac{\partial \mathcal{R}(\vec{z}, q_{2})}{\partial q_{2}} \mathcal{T}(\vec{x}, L3)
$$

# Dérivée des transformations élémentaires

### Élément par élément : exemple avec une rotation

$$
\frac{\partial \mathcal{R}(\vec{x}, q)}{\partial q} = \begin{pmatrix}\n\frac{\partial 1}{\partial q} & 0 & 0 & 0 \\
0 & \frac{\partial \cos(q)}{\partial q} & \frac{\partial -\sin(q)}{\partial q} & 0 \\
0 & \frac{\partial \sin(q)}{\partial q} & \frac{\partial \cos(q)}{\partial q} & 0 \\
0 & 0 & 0 & \frac{\partial 1}{\partial q}\n\end{pmatrix}
$$
\n
$$
\frac{\partial \mathcal{R}(\vec{x}, q)}{\partial q} = \begin{pmatrix}\n0 & 0 & 0 & 0 \\
0 & -\sin(q) & -\cos(q) & 0 \\
0 & \cos(q) & -\sin(q) & 0 \\
0 & 0 & 0 & 0\n\end{pmatrix}
$$

## Jacobienne d'un robot simple

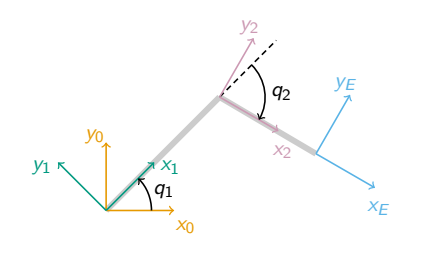

Notations racconrices  
\n• 
$$
c_1 = \cos(q1)
$$
  
\n•  $s_1 = \sin(q1)$   
\n•  $c_2 = \cos(q2)$   
\n•  $s_2 = \sin(q2)$ 

### Dérivées des matrices de transformation

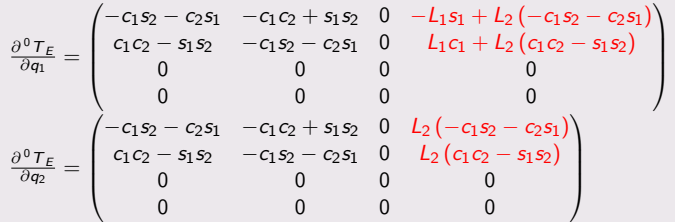

## Jacobienne d'un robot simple

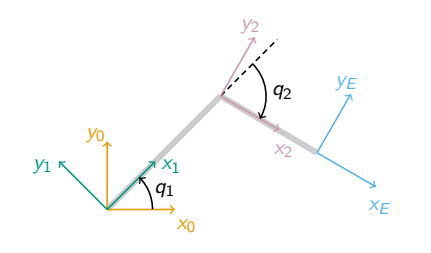

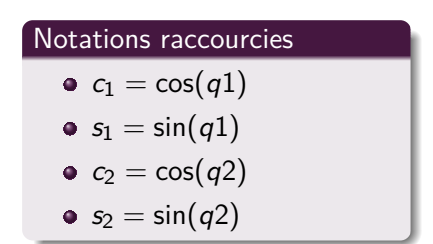

### Jacobienne

$$
J(q) = \begin{pmatrix} -L_1s_1 + L_2(-c_1s_2 - c_2s_1) & L_2(-c_1s_2 - c_2s_1) \\ L_1c_1 + L_2(c_1c_2 - s_1s_2) & L_2(c_1c_2 - s_1s_2) \end{pmatrix}
$$

<span id="page-7-0"></span>[Présentation](#page-7-0)

# Modèle Géométrique Inverse (Inverse Kinematics)

#### **Objectif**

Pour un  $o \in \mathcal{O}$ , quelles configurations  $q \in \mathcal{Q}$  tel que  $\mathcal{G}(q) = o$ 

### Différences avec le MGD

- Généralement, plusieurs solutions
- Parfois 0 solutions
- Parfois infinité de solutions

[Présentation](#page-7-0)

# MGI et nombre de degrés de liberté

### Cas classique :  $n = 6$

L'espace opérationnel comprend position et orientation.

#### Sur-contraint : n *<* 6

Suppression de contraintes (par exemple position uniquement)

#### Sous-contraint : n *>* 6

Plusieurs possibilités :

- **•** Fixer toutes les articulations sauf 6
- Introduire des contraintes supplémentaires

[Présentation](#page-7-0)

[Jacobienne](#page-2-0) [Modèle Géométrique Inverse](#page-7-0)<br>Odoo

## Méthodes de résolutions

### Méthodes analytiques

- Résolution géométrique
- Résolution algébrique

### Méthodes numériques (itératives)

- Par Jacobienne Inverse
- Par Jacobienne Transposée

# <span id="page-10-0"></span>Méthodes analytiques : Avantages et inconvénients

#### Avantages

- Réponses exactes
- Nombre de solutions disponible
- **•** Exécution rapide

#### Inconvénients

- Pas de méthode générale : propre à chaque robot
- Ne fournit pas de solution approchée quand la cible n'est pas atteignable

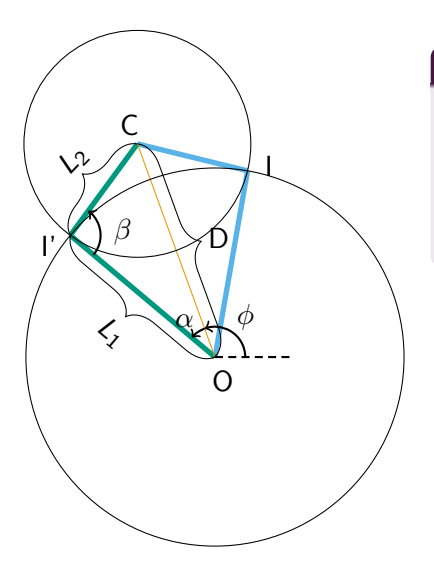

### Données du problèmes

C : Position cible

$$
D: \|O - C\|
$$

$$
L_1:\ \|O-I\|
$$

$$
L_2:\ \|I-C\|
$$

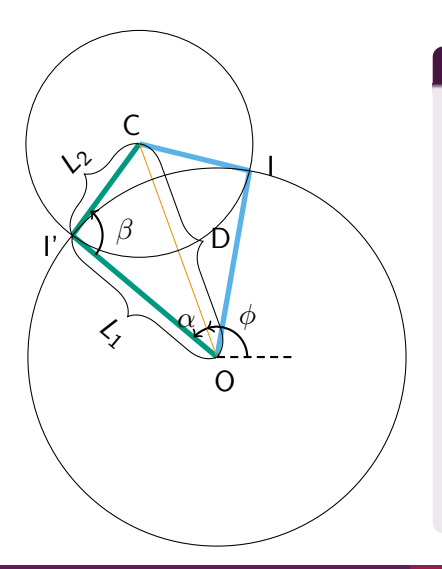

#### Quelles valeurs pour *α* et *β*

Par la Loi des cosinus :

$$
L_2^2 = D^2 + L_1^2 - 2DL_1 \cos(\alpha)
$$

Autrement di :

$$
\alpha=\arccos\left(\frac{L_1{}^2+D^2-L_2{}^2}{2L_1D}\right)
$$

De manière similaire :

$$
\beta=\arccos\left(\frac{L_1^2+L_2^2-D^2}{2L_1L_2}\right)
$$

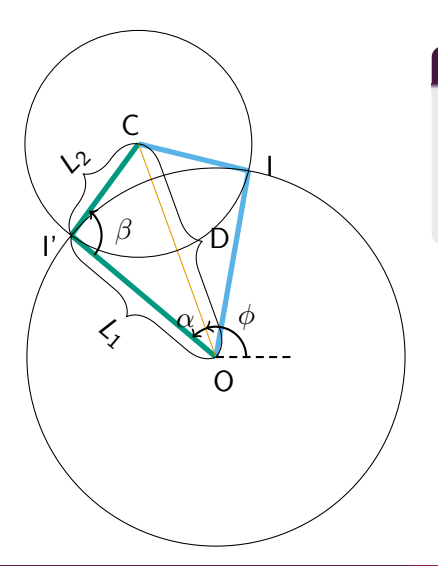

### Quelles valeurs pour  $q_1$  et  $q_2$

Cas classique : 2 solutions :

$$
\begin{cases}\n q_1 = \phi - \alpha, q_2 = \pi - \beta \\
 q_1 = \phi + \alpha, q_2 = \beta - \pi\n\end{cases}
$$

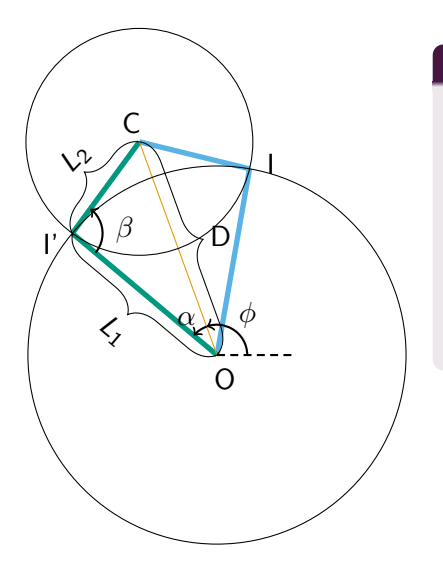

### Quelles valeurs pour  $q_1$  et  $q_2$

Cas classique : 2 solutions :

$$
\begin{cases}\n q_1 = \phi - \alpha, q_2 = \pi - \beta \\
 q_1 = \phi + \alpha, q_2 = \beta - \pi\n\end{cases}
$$

• Pas de solutions :

$$
\bullet \ D > L_1 + L_2 \text{ ou}
$$

 $D < |L_2 - L_1|$ 

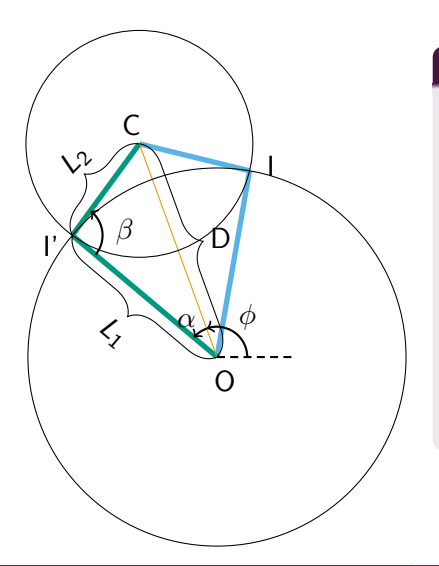

### Quelles valeurs pour  $q_1$  et  $q_2$

Cas classique : 2 solutions :

$$
\begin{cases}\n q_1 = \phi - \alpha, q_2 = \pi - \beta \\
 q_1 = \phi + \alpha, q_2 = \beta - \pi\n\end{cases}
$$

- Pas de solutions :
	- $\bullet$   $D > L_1 + L_2$  ou
	- $\bullet$   $D < |L_2 L_1|$
- Une seule solution :

$$
D=L_1+L_2
$$

# Résolution algébrique

- Non-couvert ici (voir  $<sup>1</sup>$ , sec. 4.3)</sup>
- Systèmes d'équation avec cos et sin
- Choix du repère dans lequel sont exprimés est important
- Utilisation de calcul symbolique (sympy, maxima, maple)

1. W KHALIL, E DOMBRE et ML NAGURKA. "Modeling, Identification and Control of Robots". In : Applied Mechanics Reviews (2003). issn : 0003-6900. DOI: [10.1115/1.1566397](https://doi.org/10.1115/1.1566397).

# <span id="page-17-0"></span>Méthodes numériques : Avantages et inconvénients

#### Avantages

- $\bullet$  Méthode similaire pour tous les robots, basée sur  $G$
- Solution approximative pour position impossible

### Inconvénients

- **•** Fournit une seule solution
- Vulnérable aux singularités
- **Calculatoire**
- Non répétable

# Inverse de la jacobienne

### Éléments nécessaires

- $q \in \mathcal{Q}$ : La configuration initiale du robot
	- $G$  : Le modèle géométrique du robot
	- $J(q)$ : La jacobienne du robot en q
- $o ∈ \mathcal{O}$  : La cible à atteindre (espace de dimension k)

### Résolution du MGI : approximation linéaire locale

Soit  $\epsilon \in \mathbb{R}^k$  un vecteur de norme faible :

$$
\mathcal{G}(q+\epsilon) \approx \mathcal{G}(q) + J(q)\epsilon
$$

$$
o - \mathcal{G}(q) \approx J(q)\epsilon
$$

$$
\epsilon \approx J(q)^{-1}(o - \mathcal{G}(q))
$$

# Inverse de la jacobienne

Résolution du MGI : approximation linéaire locale

Soit  $\epsilon \in \mathbb{R}^k$  un vecteur de norme faible :

$$
\begin{aligned} \mathcal{G}(q+\epsilon) &\approx \mathcal{G}(q) + J(q)\epsilon \\ & o - \mathcal{G}(q) \approx J(q)\epsilon \\ & \epsilon \approx J(q)^{-1}(o - \mathcal{G}(q)) \end{aligned}
$$

### Problèmes fréquents

- $\bullet$   $\epsilon$  trop grand : approximation linéaire invalide
	- $\bullet$  Borne sur norme de  $\epsilon$  · méthode itérative
- $J(q)$  non-inversible (exemple : matrice rectangulaire)

# Jacobienne Transposée : Théorie

#### Formulation du problème

Minimisation d'une fonction de coût  $C(o,q)$  avec :

- $\bullet$   $o \in \mathcal{O}$  : la cible à atteindre
- $\bullet$   $q \in \mathcal{Q}$ : la configuration du robot

### Recherche du coût minimum

- Optimisation de fonction en boîte noire
- Résolution plus efficace avec accès au gradient : ∇C(o*,* q)

$$
\nabla C(o,q) = \begin{pmatrix} \frac{\partial}{\partial q_1} C(o,q) \\ \vdots \\ \frac{\partial}{\partial q_n} C(o,q) \end{pmatrix}
$$

[Jacobienne](#page-2-0) [Modèle Géométrique Inverse](#page-7-0) de la constitution de la constitution de la constitution de la constitutio<br>Opopo de la constitution de la constitution de la constitution de la constitution de la constitution de la c

# Jacobienne Transposée : Exemple

### Cas simple

- Cas simple : 3 degrés de liberté
- Cible : position en 3D
- Coût : carré des erreurs :

$$
C(o,q) = \sum_{i=0}^{3} (o_i - \mathcal{G}_i(q))^2 = (o - \mathcal{G}(q))^T (o - \mathcal{G}(q))
$$

Fonction de coût : carré des erreurs :

$$
C(o,q) = \sum_{i=1}^3 (o_i - \mathcal{G}_i(q))^2
$$

Fonction de coût : carré des erreurs :

$$
C(o,q) = \sum_{i=1}^3 (o_i - \mathcal{G}_i(q))^2
$$

Dérivations de fonctions composées :

$$
\frac{\partial C(o,q)}{\partial q_j} = \sum_{i=1}^3 -2(o_i - \mathcal{G}_i(q))\frac{\partial \mathcal{G}_i(q)}{\partial q_j}
$$

Dérivations de fonctions composées :

$$
\frac{\partial C(o,q)}{\partial q_j} = \sum_{i=1}^3 -2(o_i - \mathcal{G}_i(q))\frac{\partial \mathcal{G}_i(q)}{\partial q_j}
$$

Autrement dit :

$$
\frac{\partial C(o,q)}{\partial q_j} = -2 \left( \frac{\partial \mathcal{G}(q)}{\partial q_j} \right)^T (o - \mathcal{G}(q))
$$

Autrement dit :

$$
\frac{\partial C(o,q)}{\partial q_j} = -2\left(\frac{\partial \mathcal{G}(q)}{\partial q_j}\right)^T (o - \mathcal{G}(q))
$$

D'où :

$$
\nabla C(o,q) = -2 \begin{pmatrix} \frac{\partial \mathcal{G}_1(q)}{\partial q_1} & \frac{\partial \mathcal{G}_2(q)}{\partial q_1} & \frac{\partial \mathcal{G}_3(q)}{\partial q_1} \\ \frac{\partial \mathcal{G}_1(q)}{\partial q_2} & \frac{\partial \mathcal{G}_2(q)}{\partial q_2} & \frac{\partial \mathcal{G}_3(q)}{\partial q_3} \\ \frac{\partial \mathcal{G}_1(q)}{\partial q_3} & \frac{\partial \mathcal{G}_2(q)}{\partial q_3} & \frac{\partial \mathcal{G}_3(q)}{\partial q_3} \end{pmatrix} (o - \mathcal{G}(q))
$$

D'où :

$$
\nabla C(o,q) = -2 \begin{pmatrix} \frac{\partial \mathcal{G}_1(q)}{\partial q_1} & \frac{\partial \mathcal{G}_2(q)}{\partial q_1} & \frac{\partial \mathcal{G}_3(q)}{\partial q_1} \\ \frac{\partial \mathcal{G}_1(q)}{\partial q_2} & \frac{\partial \mathcal{G}_2(q)}{\partial q_2} & \frac{\partial \mathcal{G}_3(q)}{\partial q_2} \\ \frac{\partial \mathcal{G}_1(q)}{\partial q_3} & \frac{\partial \mathcal{G}_2(q)}{\partial q_3} & \frac{\partial \mathcal{G}_3(q)}{\partial q_3} \end{pmatrix} (o - \mathcal{G}(q))
$$

Finalement :

$$
\nabla C(o,q) = -2J(q)^T(o - \mathcal{G}(q))
$$